#### **Interfaces de base de données**

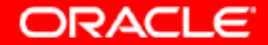

# **Objectifs**

**A la fin de ce chapitre, vous pourrez :**

- **utiliser SQL\*Plus et** *i***SQL\*Plus pour accéder à la base de données Oracle Database 10***g*
- **décrire la structure logique des tables**
- **utiliser le langage SQL pour interroger, manipuler et définir des données**
- **identifier les interfaces de base de données courantes**

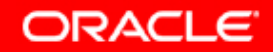

### **Qu'est-ce que le langage SQL ?**

**Le langage SQL offre des instructions pour un large éventail de tâches, telles que :** 

- **Interroger les données**
- **Insérer, mettre à jour et supprimer des lignes dans une table**
- **Créer, remplacer, modifier et supprimer des objets**
- **Contrôler l'accès à la base de données et à ses objets**

**Le langage SQL unifie toutes ces tâches dans un même langage cohérent.**

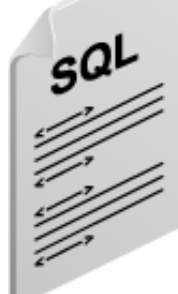

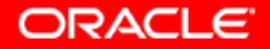

# **Utiliser le langage SQL**

**Plusieurs outils permettent d'interagir avec la base de données via le langage SQL :**

- **Oracle SQL\*Plus et** *i***SQL\*Plus**
- **Oracle Forms, Reports et Discoverer**
- **Oracle Enterprise Manager**
- **Outils tiers**

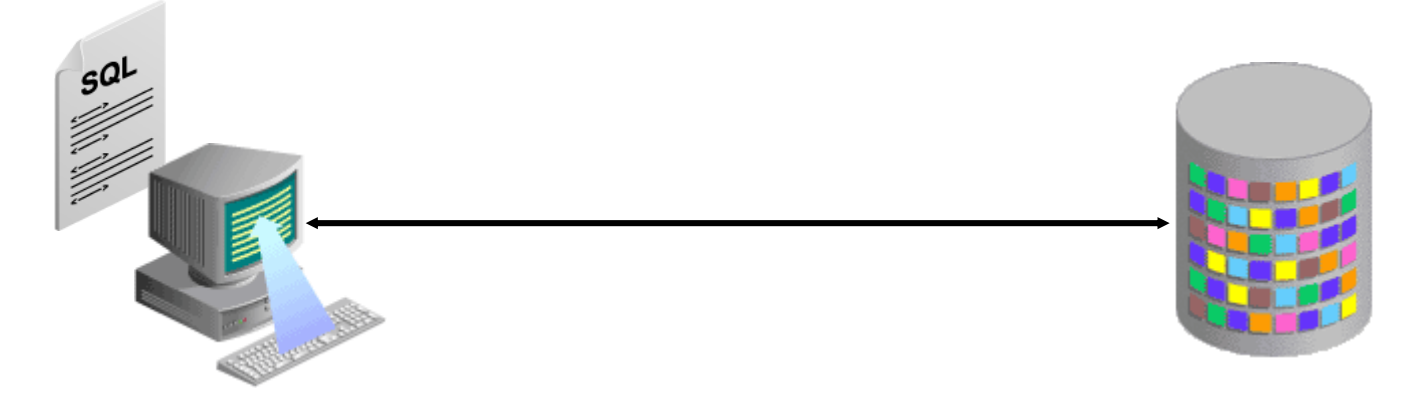

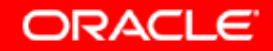

### **Enterprise Manager : afficher le code SQL**

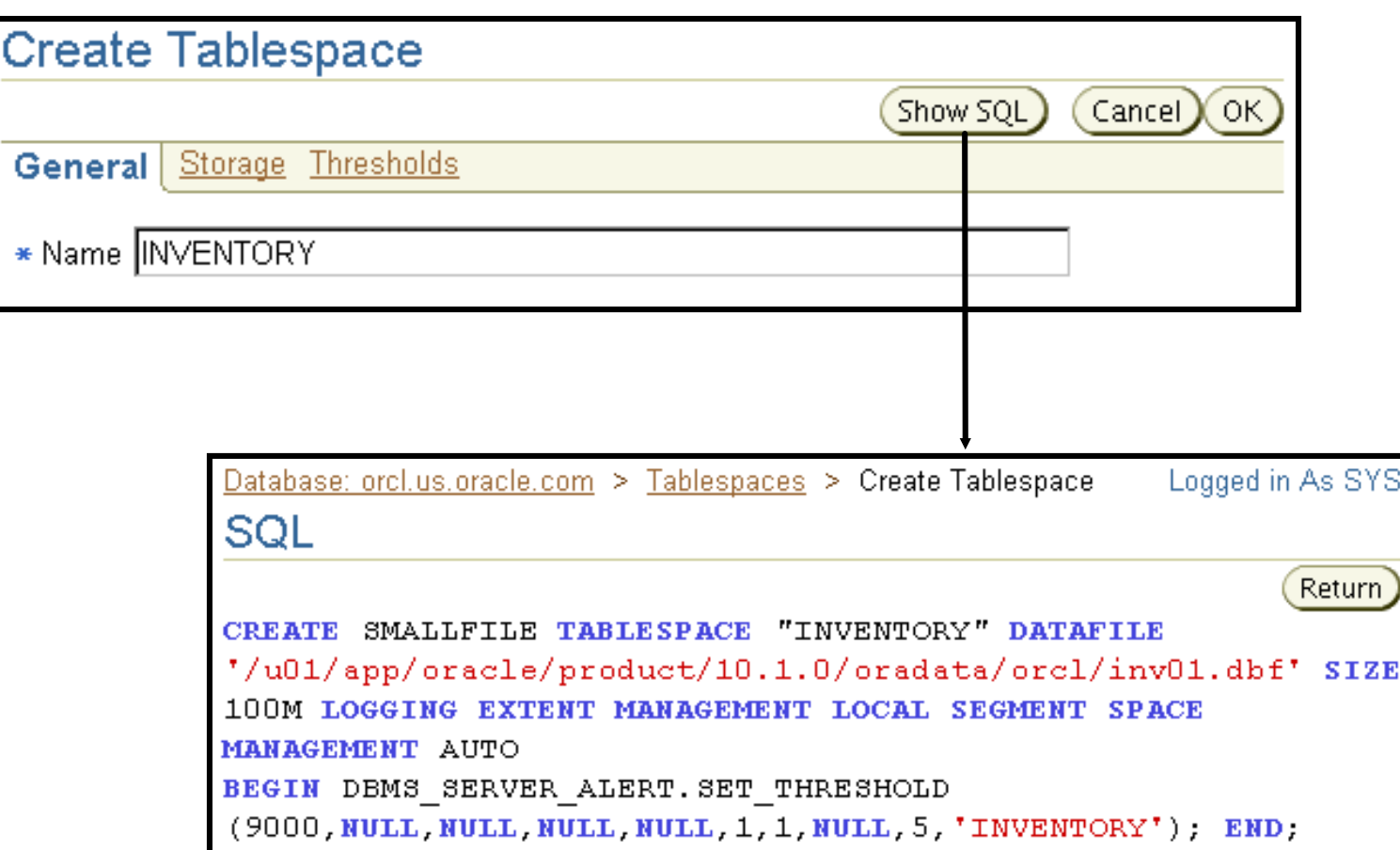

**ORACLE** 

### **Qu'est-ce que SQL\*Plus ?**

- **Outil en mode ligne de commande**
- **Utilisé en mode interactif ou en mode batch**

```
$ sqlplus /nolog
SQL*Plus: Release 10.1.0.2.0 - Production on Tue Feb 
17 06:17:14 2004
Copyright (c) 1982, 2004, Oracle. All rights 
reserved.
SQL> connect ric
Enter password:
Connected.
SQL> SELECT * FROM dual;
D
-
X
SQL>
```
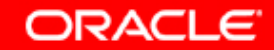

### **Qu'est-ce que** *i***SQL\*Plus ?**

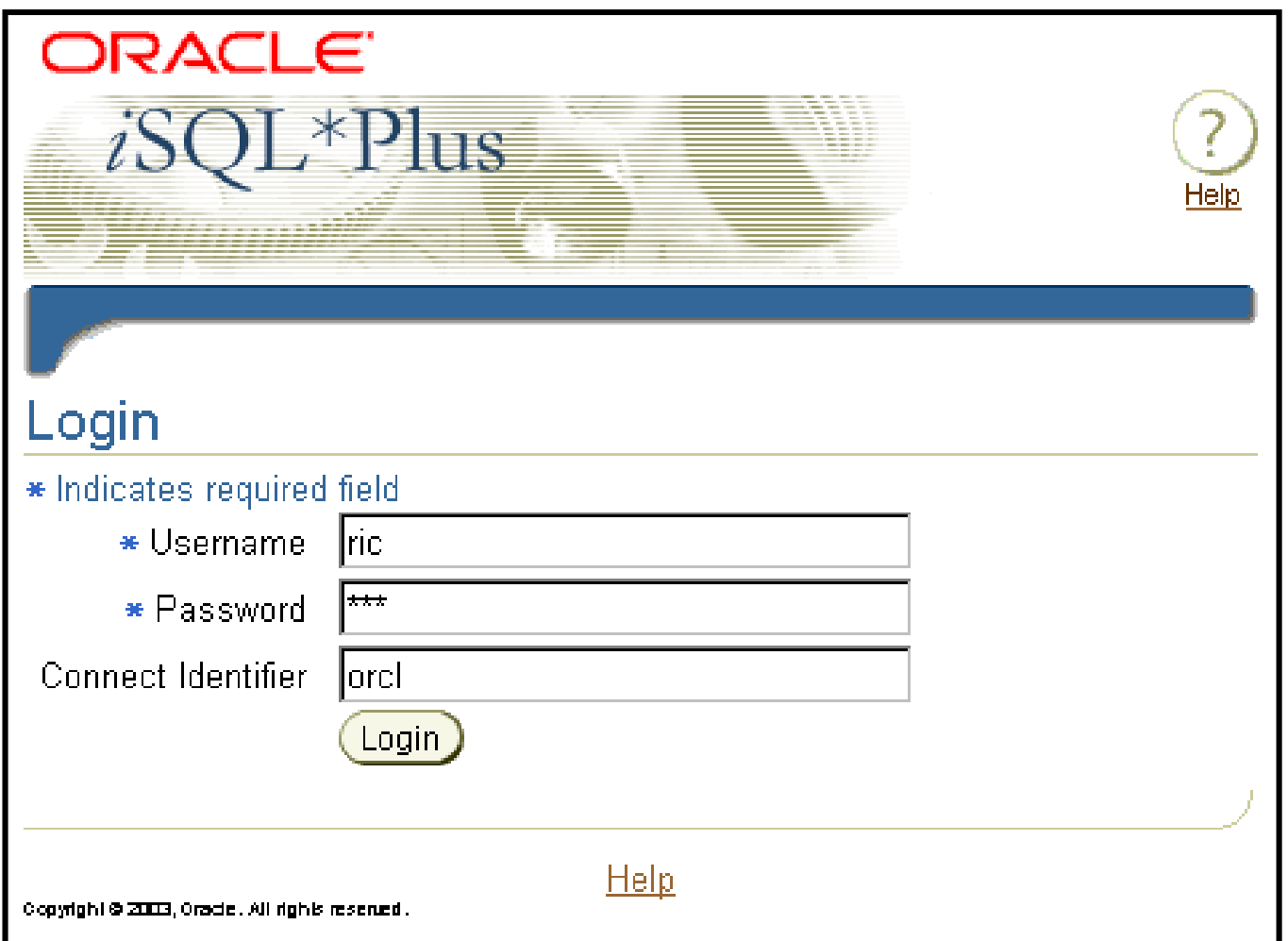

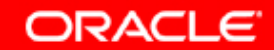

### **Utiliser** *i***SQL\*Plus**

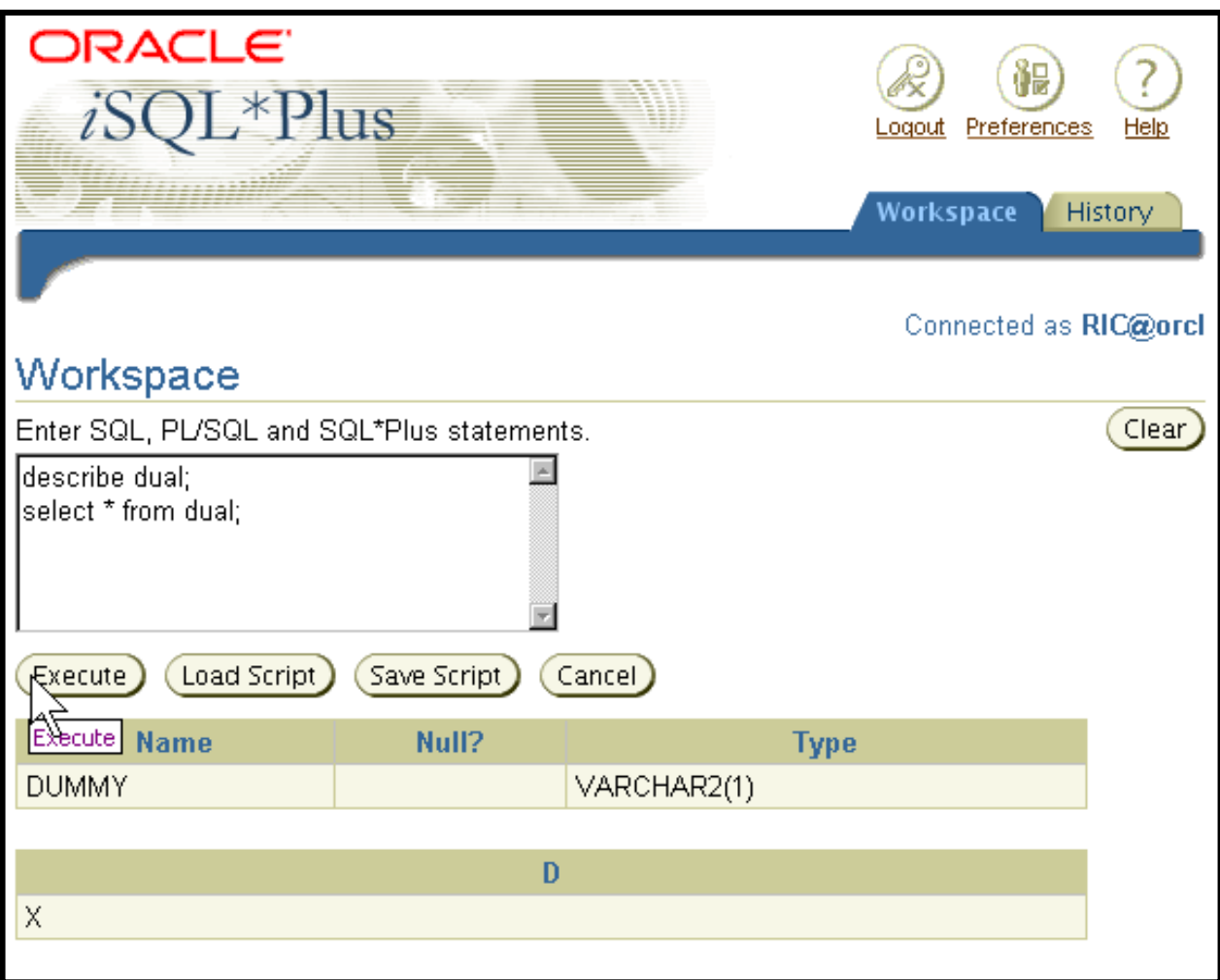

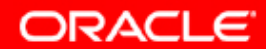

### **Décrire les données**

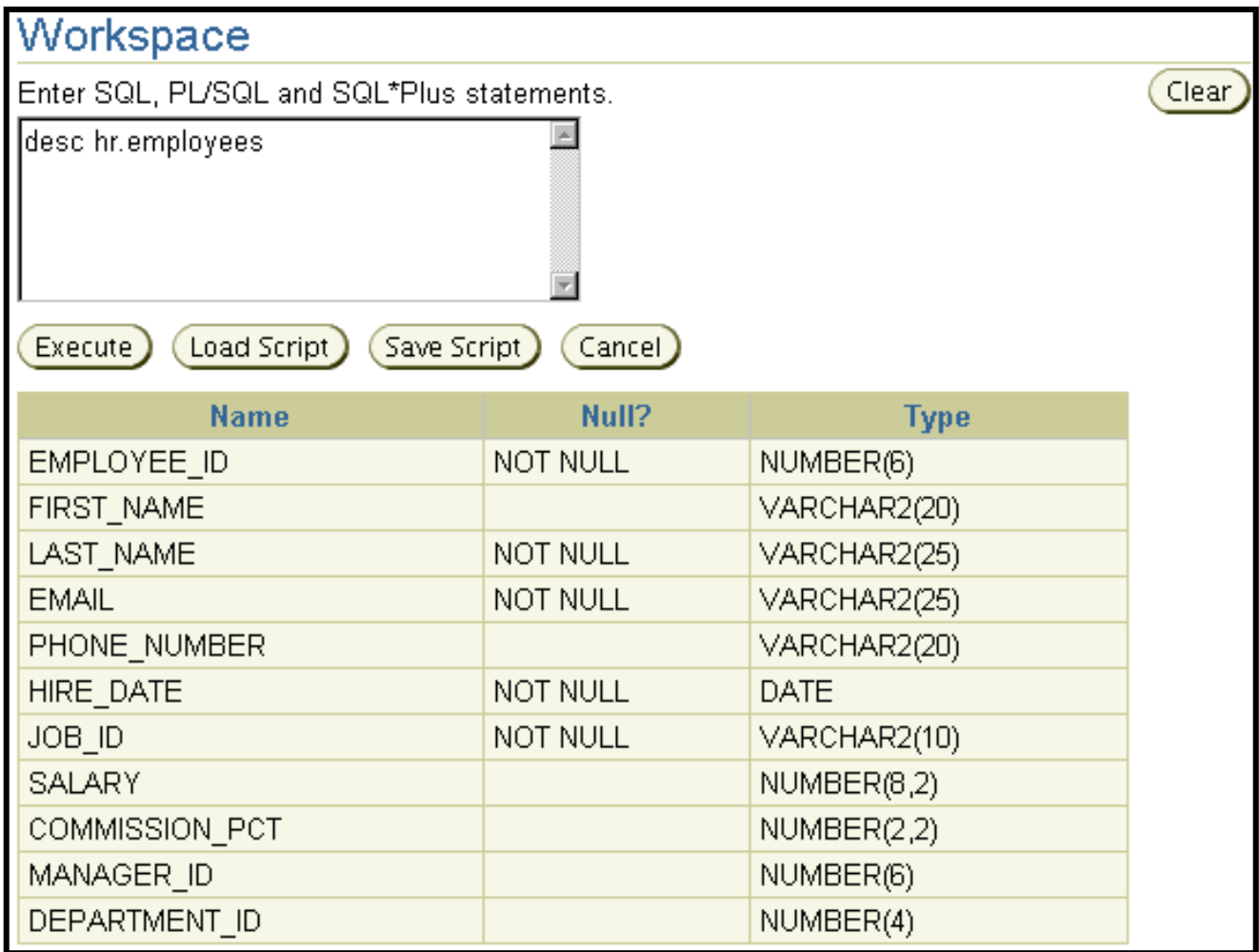

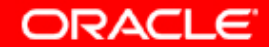

## **Interroger les données**

**L'instruction SELECT comporte trois parties fondamentales :**

- **La liste SELECT**
- **La clause FROM**
- **La condition WHERE (facultative)**

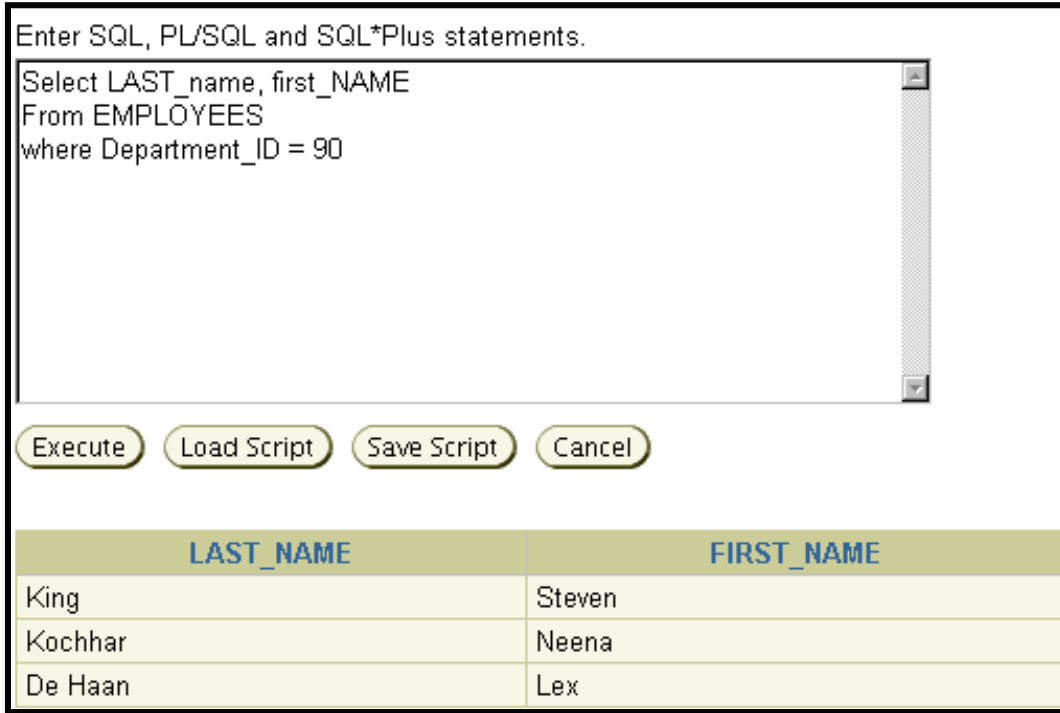

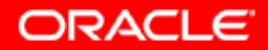

### **Trier les données**

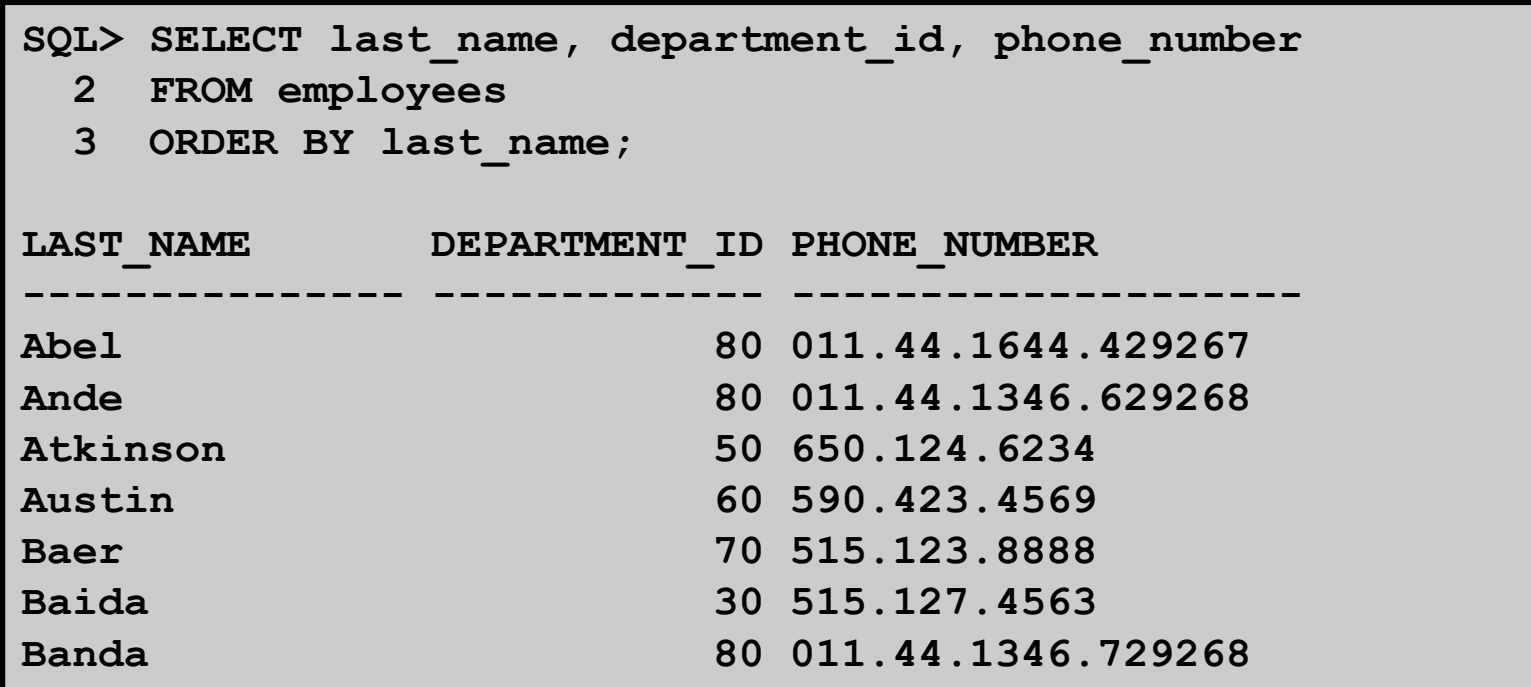

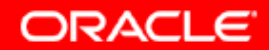

### **Joindre des tables**

#### **Obtenir des données de plusieurs tables**

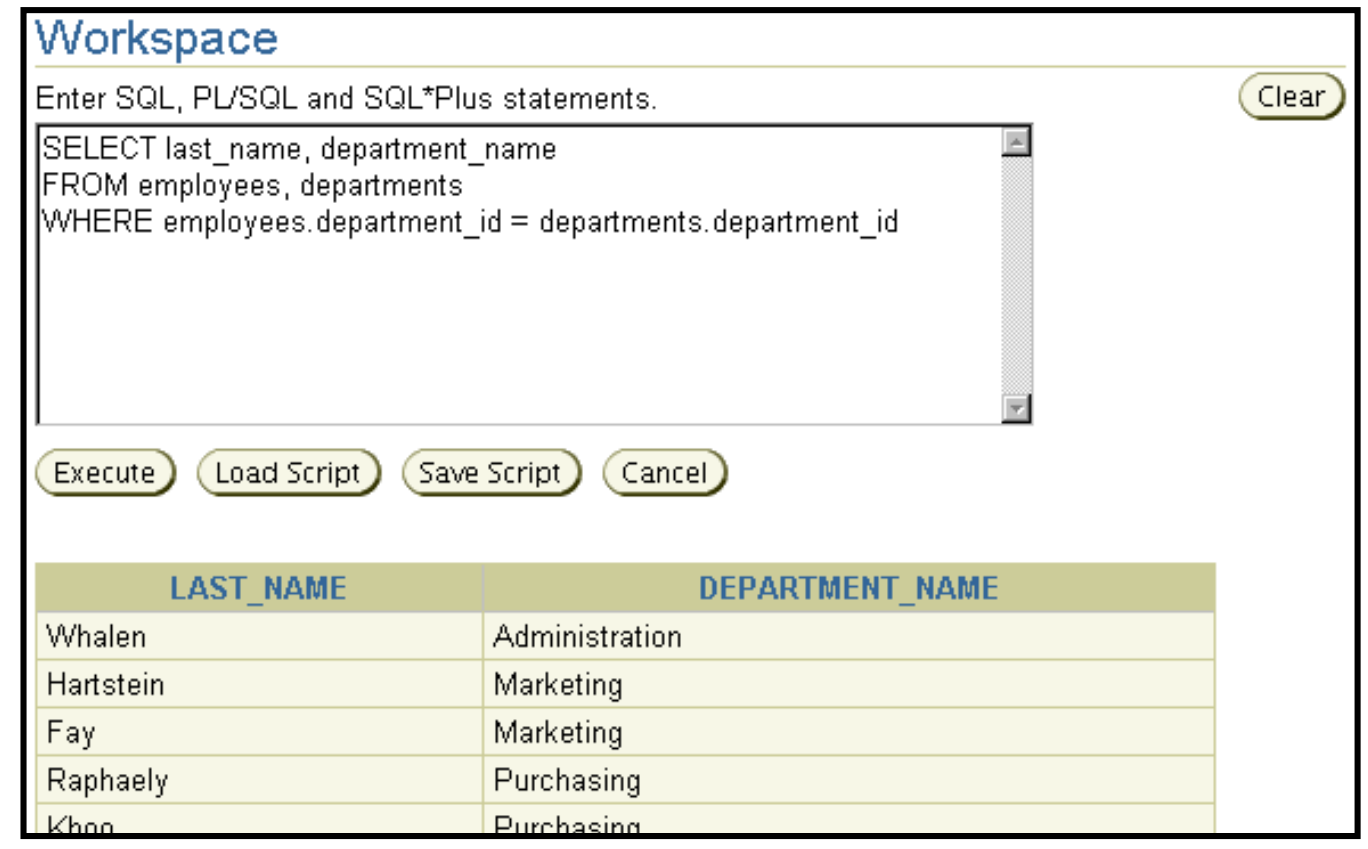

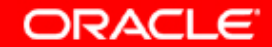

### **Manipuler les données**

```
SQL> INSERT INTO employees
 2 (EMPLOYEE_ID,FIRST_NAME,LAST_NAME,EMAIL,PHONE_NUMBER,
  3 HIRE_DATE,JOB_ID,SALARY,COMMISSION_PCT,
  4 MANAGER_ID,DEPARTMENT_ID)
  5 VALUES
  6 (9999,'Bob','Builder','bob@abc.com',NULL,sysdate,
  7 'IT_PROG',NULL,NULL,100,90);
1 row created.
SQL> UPDATE employees SET SALARY=6000
 2 WHERE EMPLOYEE_ID = 9999;
1 row updated.
SQL> DELETE from employees
 2 WHERE EMPLOYEE_ID = 9999;
1 row deleted.
```
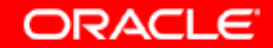

### **Définir des données**

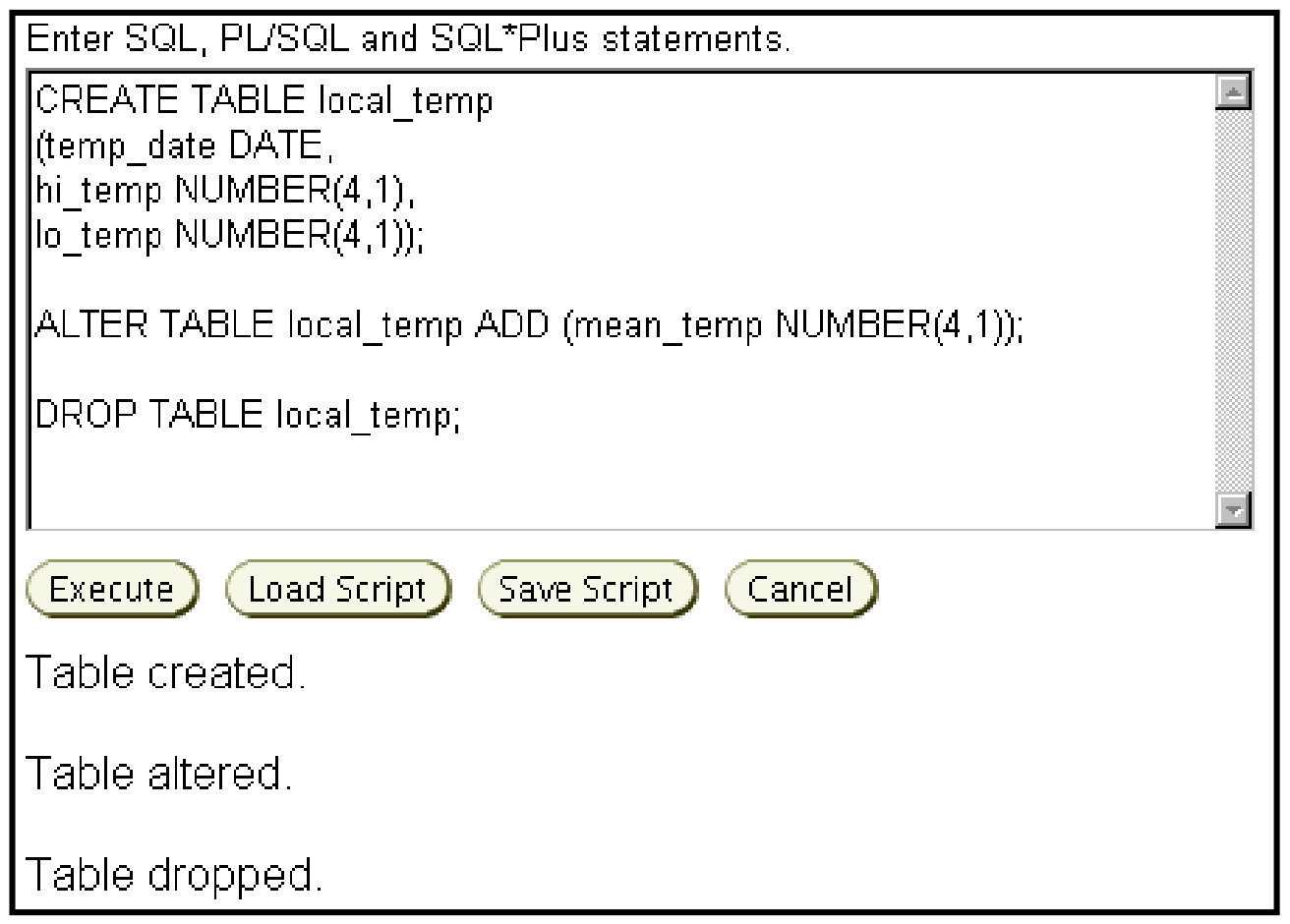

Copyright © 2004, Oracle. Tous droits réservés.

**ORACLE** 

#### **Présentation des transactions**

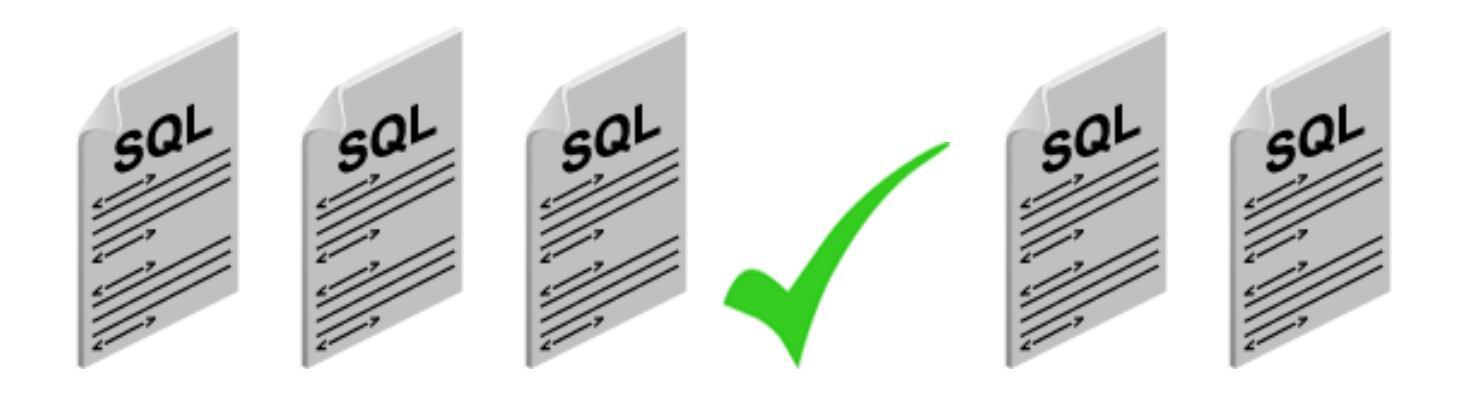

**Transaction 1 COMMIT; Transaction 2**

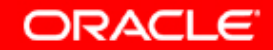

### **Instructions de contrôle des transactions**

```
SQL> SELECT * FROM local_temp;
no rows selected
SQL> INSERT INTO local_temp VALUES
 2 (SYSDATE, 76, 58);
1 row created.
SQL> SELECT * from local_temp;
TEMP_DATE HI_TEMP LO_TEMP
--------- ---------- ----------
27-OCT-03 76 58
SQL> ROLLBACK;
Rollback complete.
SQL> SELECT * FROM local_temp;
no rows selected
```
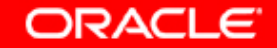

### **Verrouiller les données**

**Oracle Database 10***g* **verrouille automatiquement les données, de sorte qu'un seul utilisateur à la fois puisse apporter des modifications.**

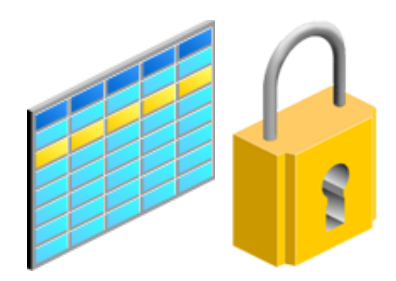

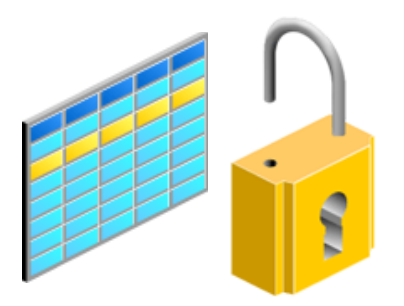

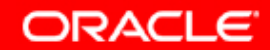

### **Autres catégories d'instruction**

- **Instructions de contrôle de session : gèrent les propriétés d'une session utilisateur**
- **Instruction de contrôle système : gère les propriétés d'une instance Oracle**
- **Instructions SQL intégrées : instructions SQL dans un programme utilisant un langage procédural**

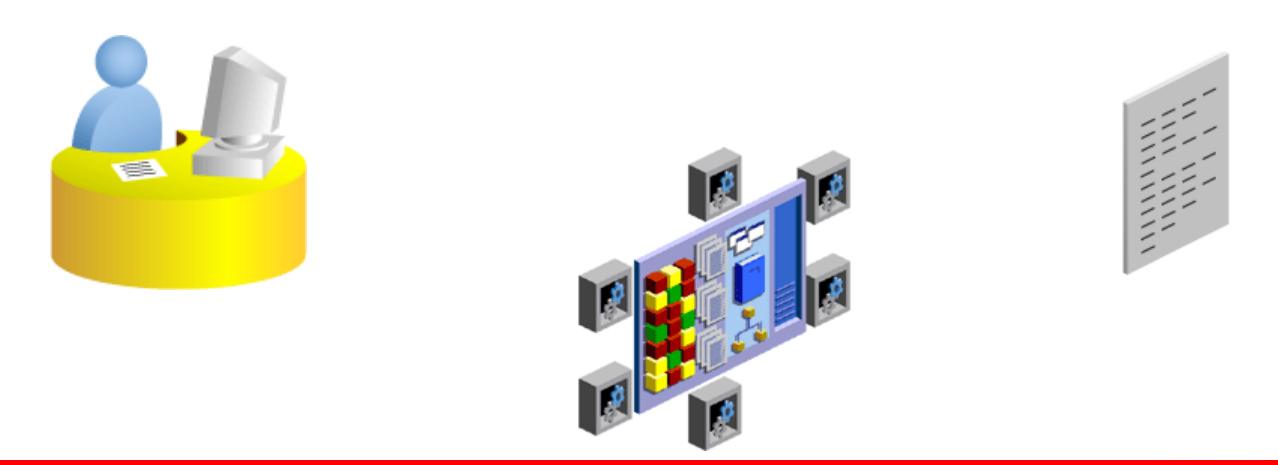

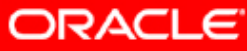

### **Qu'est-ce que le langage PL/SQL ?**

**Le langage PL/SQL est un langage structuré à base de blocs, qui étend le langage SQL avec :**

- **Des déclarations :**
	- **Variables**
	- **Constantes**
	- **Curseurs**
- **Des structures de contrôle :**
	- **Contrôle conditionnel**
	- **Contrôle itératif**
	- **Contrôle séquentiel**
- **Traitement des erreurs**

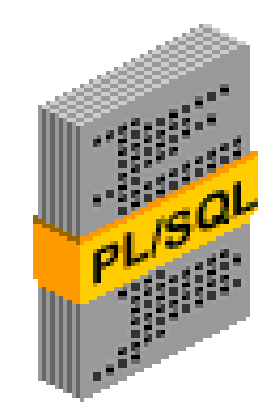

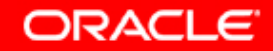

### **Exemple de bloc PL/SQL**

```
DECLARE
 qty_on_hand NUMBER(5);
BEGIN
    SELECT quantity INTO qty_on_hand FROM
      inventory
   WHERE product = 'TENNIS RACKET'
    FOR UPDATE OF quantity;
    IF qty_on_hand > 0 THEN -- check quantity
       UPDATE inventory SET quantity = quantity - 1
       WHERE product = 'TENNIS RACKET';
       INSERT INTO purchase_record
      VALUES ('Tennis racket purchased', SYSDATE);
   ELSE
       INSERT INTO purchase_record
       VALUES ('Out of tennis rackets', SYSDATE);
   END IF;
  COMMIT;
END;
```
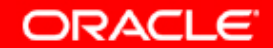

# **Utilisations du langage PL/SQL**

**Les blocs de code PL/SQL sont utilisés dans :**

- **Les blocs anonymes**
- **Les fonctions**
- **Les procédures**
- **Les packages**
- **Les déclencheurs**
- **Les types d'objet**

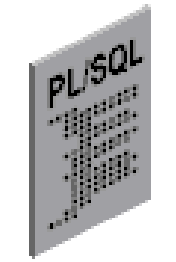

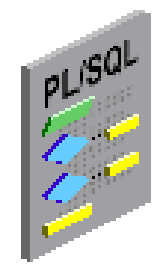

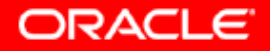

### **Qu'est-ce que Java ?**

**Le langage Java est un langage de programmation standard orienté objet. Il inclut les concepts suivants :**

- **Une JVM (Java Virtual Machine), qui permet l'indépendance par rapport à la plate-forme**
- **Des techniques de gestion automatisée du stockage**
- **Une syntaxe issue du langage C et fiable**

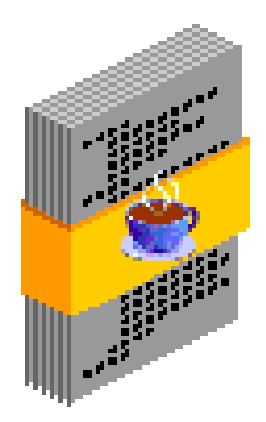

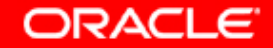

## **Oracle et le langage Java**

```
Une fonction PL/SQL :
```

```
FUNCTION balance (acct_id NUMBER) RETURN NUMBER IS
acct_bal NUMBER;
BEGIN
 SELECT bal INTO acct_bal FROM accts
   WHERE acct no = acct id;
RETURN acct_bal;
END;
```
#### **Appeler la fonction en langage Java :**

```
CallableStatement 
cstmt = conn.prepareCall("{? = CALL balance(?)}");
 cstmt.registerOutParameter(1, Types.FLOAT);
cstmt.setInt(2, acctNo);
cstmt.executeUpdate();
float acctBal = cstmt.getFloat(1);
```
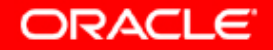

## **Qu'est-ce que OCI ?**

**Les caractéristiques d'OCI sont les suivantes :**

- **Oracle Call Interface (OCI) permet de mettre toutes les fonctionnalités de base de données à la disposition des développeurs d'applications.**
- **OCI permet la création d'applications évolutives et hautes performances.**
- **Les API et outils de plus haut niveau utilisent OCI indirectement pour l'accès à la base de données.**

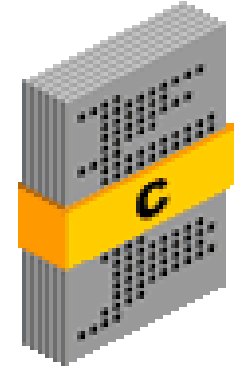

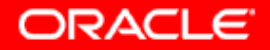

# **Autres API**

- **JDBC (Java Database Connectivity)**
- **Pro\*C/C++**
- **Pro\*COBOL**
- **Oracle C++ Interface (OCCI)**
- **ODBC (Open Database Connectivity)**
- **ODP.NET (Oracle Data Provider for .NET)**
- **OO4O (Oracle Objects for OLE)**

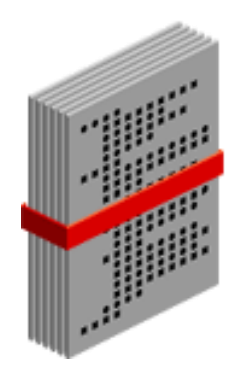

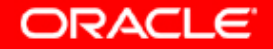

# **Synthèse**

**Ce chapitre vous a permis d'apprendre à :**

- **utiliser SQL\*Plus et** *i***SQL\*Plus pour accéder à la base de données Oracle Database 10***g*
- **décrire la structure logique des tables**
- **utiliser le langage SQL pour interroger, manipuler et définir des données**
- **identifier les interfaces de base de données courantes**

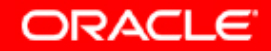

## **Exercice 4 : Utiliser le langage SQL**

**Cet exercice traite de l'utilisation de** *i***SQL\*Plus pour :**

- **décrire des tables**
- **sélectionner des données dans des tables**
- **mettre à jour une table**
- **supprimer des données d'une table**
- **annuler des modifications**

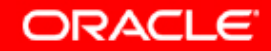